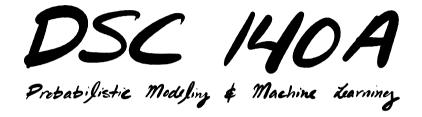

Lecture 3 | Part 1

Recap

## **Empirical Risk**

Last time, we framed the problem of learning as minimizing the empirical risk.

$$R(H) = \frac{1}{n} \sum_{i=1}^{n} \ell(H(\vec{x}^{(i)}), y_i)$$

▶ In the case where *H* is linear::

$$R(\vec{w}) = \frac{1}{n} \sum_{i=1}^{n} \ell(\vec{w} \cdot \text{Aug}(\vec{x}^{(i)}), y_i)$$

# **Minimizing Empirical Risk**

- Picking different loss functions changes the optimization problem.
- If we use square loss:

$$R(\vec{w}) = \frac{1}{n} \sum_{i=1}^{n} (\vec{w} \cdot \text{Aug}(\vec{x}^{(i)}) - y_i)^2$$

We can minimize by setting the gradient to zero.

• We get: 
$$\vec{w} = (X^T X)^{-1} X^T \vec{y}$$
.

# **Minimizing Empirical Risk**

▶ But sometimes we can't use this approach.
 ▶ If R is not differentiable (absolute loss).
 ▶ If computing w\* = (X<sup>T</sup>X)<sup>-1</sup>X<sup>T</sup>v is too expensive.

# Today

- A general, very popular approach to optimization: gradient descent.
- Instead of solving for w<sup>\*</sup> "all at once", we'll iterate towards it.

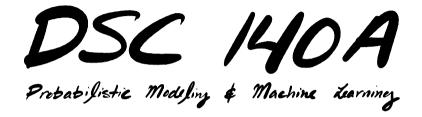

Lecture 3 | Part 2 What is the gradient?

Consider f(z) = 3z<sup>2</sup> + 2z + 1.
 What is the slope of the curve at z = 1?

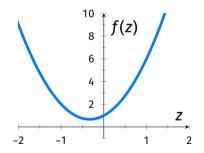

Consider f(z) = 3z<sup>2</sup> + 2z + 1.
 What is the slope of the curve at z = 1?

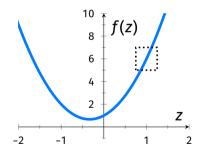

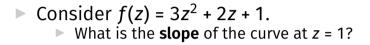

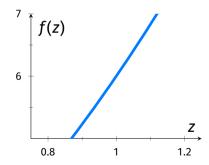

The derivative gives the slope anywhere:

$$f(z) = 3z^2 + 2z + 1$$

$$\frac{df}{dz}(z) = \frac{6z+2}{2}$$

The slope of the curve at z = 1:

$$\frac{df}{dz}(1) = 6 + 2 = 8$$

## What type of object?

- The derivative of  $f : \mathbb{R} \to \mathbb{R}$  is a **function**:
  - Input: scalar.
  - Output: scalar.
  - Example:  $\frac{df}{dz}(z) = 6z + 2$ .
- The derivative evaluated at a point is a scalar:
   Example: df/dz(1) = 8.

## Sign of the Derivative

#### If the derivative at a point is:

- Positive: the function is increasing.
- Negative: the function is decreasing.
- Zero: the function is **flat**.

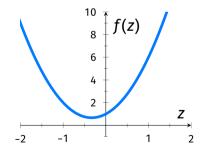

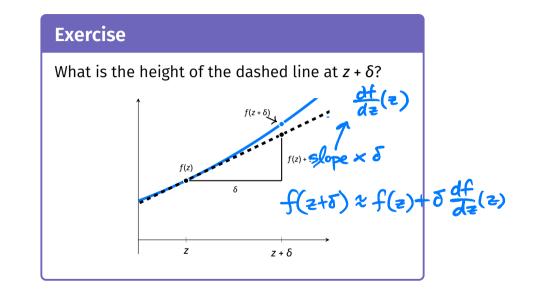

## **Derivatives and Change**

The derivative tells us **how much** the function changes with an infinitesimal increase in z.

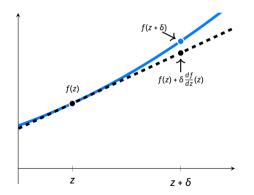

#### **Increases and Decreases**

- The sign of the derivative tells us if the function is increasing or decreasing.
  - Positive: f is increasing at z.
  - Negative: f is decreasing at z.

## **Multivariate Functions**

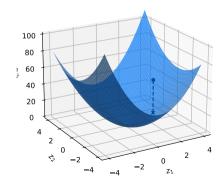

#### **Multivariate Functions**

Now consider 
$$f(\vec{z}) = f(z_1, z_2) = 4z_1^2 + 2z_2 + 2z_1z_2$$
.  
What is the **slope** of the surface at  $(z_1, z_2) = (3, 1)$ ?

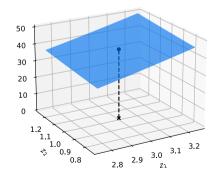

#### **Partial Derivatives**

When f is a function of a vector z
 = (z<sub>1</sub>, z<sub>2</sub>)<sup>T</sup>, there are two slopes to talk about:

• 
$$\frac{\partial f}{\partial z_1}$$
: slope in the  $z_1$  direction.

$$\frac{\partial f}{\partial z_2}$$
: slope in the  $z_2$  direction.

#### Example

$$f(\vec{z}) = 4z_1^2 + 2z_2 + 2z_1z_2$$

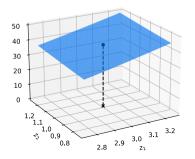

$$\frac{\partial f}{\partial z_1}(z_1, z_2) = 8z_1 + 2z_2$$

$$\frac{\partial f}{\partial z_1}(3, 1) = 8 \cdot 3 + 2 \cdot 1 = 26$$

$$\frac{\partial f}{\partial z_2}(z_1, z_2) = 2 + 2 \cdot 2 \cdot 1$$

$$\frac{\partial f}{\partial z_2}(3, 1) = 2 + 2 \cdot 3 = 8$$

## What is the gradient?

We can package the partial derivatives into a single object: the gradient.

$$\frac{df}{d\vec{z}}(\vec{z}) = \begin{pmatrix} \frac{\partial f}{\partial z_1}(\vec{z}) \\ \frac{\partial f}{\partial z_2}(\vec{z}) \end{pmatrix}$$

## What is the gradient?

▶ In general, if  $f : \mathbb{R}^d \to \mathbb{R}$ , then the gradient is:

$$\frac{df}{d\vec{z}}(\vec{z}) = \begin{pmatrix} \frac{\partial f}{\partial z_1}(\vec{z}) \\ \frac{\partial f}{\partial z_2}(\vec{z}) \\ \vdots \\ \frac{\partial f}{\partial z_d}(\vec{z}) \end{pmatrix}$$

# What type of object?

- The gradient of a function  $f : \mathbb{R}^d \to \mathbb{R}$  is a **function**<sup>1</sup>:
  - ▶ Input: vector in  $\mathbb{R}^d$ .
  - Output: vector in  $\mathbb{R}^d$ .
  - Example:  $\frac{df}{d\vec{z}}(\vec{z}) = (8z_1 + 2z_2, 2 + 2z_1)^T$ .
- ► The gradient of  $f : \mathbb{R}^d \to \mathbb{R}$  evaluated at a point is a vector in  $\mathbb{R}^d$ : Example:  $\frac{df}{dt^2}(3,1) = (26,8)^T$ .

<sup>&</sup>lt;sup>1</sup>Sometimes it is referred to as a vector field.

#### **Gradient Fields**

The gradient can be viewed as a vector field:

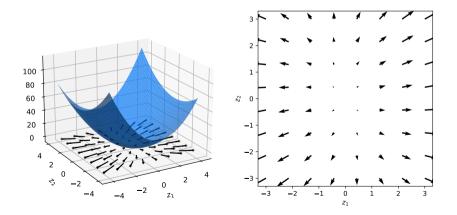

## **Meaning of Gradient Vector**

- The gradient of a function  $f : \mathbb{R}^d \to \mathbb{R}$  at a point  $\vec{z}$  is a vector in  $\mathbb{R}^d$ .
- The *i*th component is the **slope** of *f* at *z* in the *i*th direction.

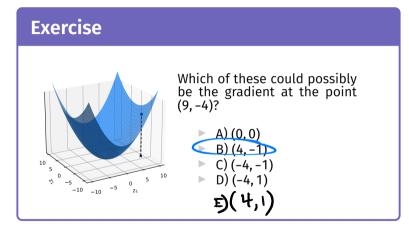

#### **Gradients and Change**

• Recall: 
$$f(z + \delta) \approx f(z) + \delta \times \frac{df}{dz}(z)$$
.

In multiple dimensions:

$$\begin{split} f(\vec{z} + \vec{\delta}) &\approx f(\vec{z}) + \left(\delta_1 \times \frac{\partial f}{\partial z_1}(\vec{z})\right) + \left(\delta_2 \times \frac{\partial f}{\partial z_2}(\vec{z})\right) + \dots \\ &\approx f(\vec{z}) + \vec{\delta} \cdot \frac{df}{d\vec{z}}(\vec{z}) \end{split}$$

$$f(2.1,3.1) \approx f(2,3) + (2.1-2) \cdot \frac{\partial f}{\partial z_1}(2,3) + (3.1-3) \cdot \frac{\partial f}{\partial z_2}(2,3)$$
  
$$\mp + 0.1 \times 4 + 0.1 \times (-2) = \pm 4.4 - .2$$

#### Exercise

At a point  $\vec{z} = (2,3)^T$ ,  $f(\vec{z})$  is 7 and the gradient  $\frac{df}{d\vec{z}}(\vec{z}) = (4,-2)^T$ .

What is the approximate<sup>a</sup> value of f(2.1, 3.1)?

<sup>a</sup>Quality of approximation depends on second derivative.

#### **Steepest Ascent**

Key property: the gradient vector points in the direction of steepest ascent.

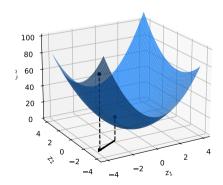

## Proof

► Remember: 
$$f(\vec{z} + \vec{\delta}) \approx f(\vec{z}) + \vec{\delta} \cdot \frac{df}{d\vec{z}}(\vec{z})$$
.

So the total change is 
$$\vec{\delta} \cdot \frac{df}{d\vec{z}}(\vec{z})$$
.

Also remember: 
$$\vec{\delta} \cdot \frac{df}{d\vec{z}}(\vec{z}) = \|\vec{\delta}\| \left\| \frac{df}{d\vec{z}}(\vec{z}) \right\| \cos \theta$$
.

So the increase in *f* is maximized when  $\theta = 0$ . That is, when  $\vec{\delta}$  points in the direction of  $\frac{df}{d\vec{z}}(\vec{z})$ .

#### **Steepest Descent**

The negative gradient points in the direction of steepest descent.

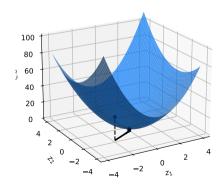

# Why?

- The direction of steepest ascent is the **opposite** of the direction of steepest descent.
- Because, zoomed in, the function looks linear.

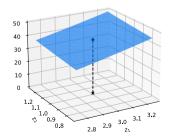

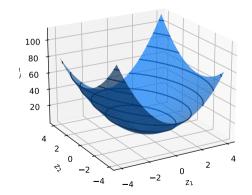

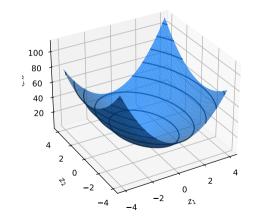

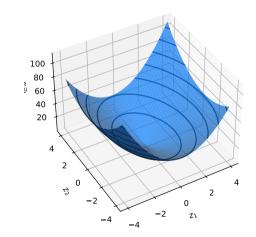

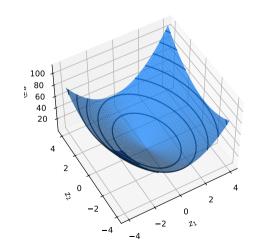

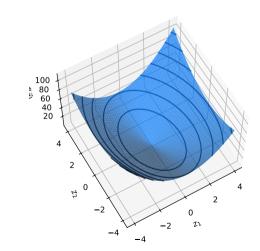

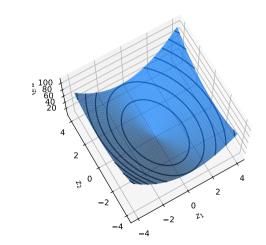

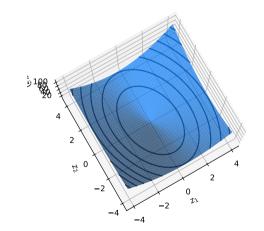

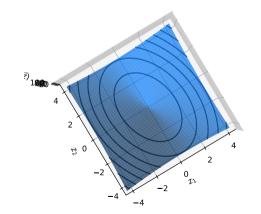

The contours are the level sets of the function.

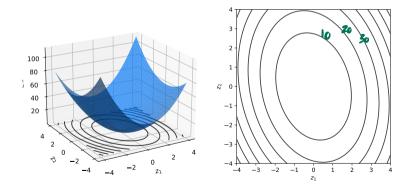

## **Contours and Gradients**

► The gradient is **orthogonal** to the contours.

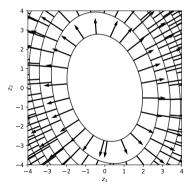

# Optimization

► To find a **minimum** (or **maximum**), look for where the gradient is 0.

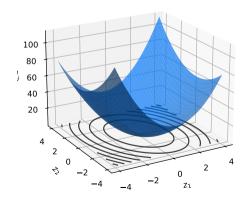

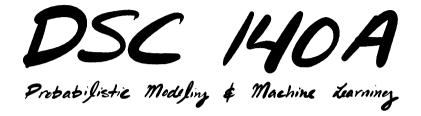

Lecture 3 | Part 3

**Gradient Descent** 

► **Goal:** minimize 
$$f(\vec{z}) = e^{z_1^2 + z_2^2} + (z_1 - 2)^2 + (z_2 - 3)^2$$
.

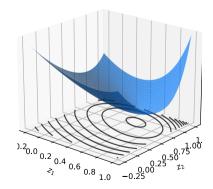

Try solving 
$$\frac{df}{d\vec{z}}(\vec{z}) = 0$$
.

► The gradient is:

$$\frac{df}{d\vec{z}}(\vec{z}) = \begin{pmatrix} 2z_1e^{z_1^2+z_2^2}+2(z_1-2)\\ 2z_2e^{z_1^2+z_2^2}+2(z_2-3) \end{pmatrix}$$

Can we solve the system?

$$2z_1e^{z_1^2+z_2^2} + 2(z_1 - 2) = 0$$
  
$$2z_2e^{z_1^2+z_2^2} + 2(z_2 - 3) = 0$$

Try solving 
$$\frac{df}{d\vec{z}}(\vec{z}) = 0$$
.

► The gradient is:

$$\frac{df}{d\vec{z}}(\vec{z}) = \begin{pmatrix} 2z_1e^{z_1^2+z_2^2}+2(z_1-2)\\ 2z_2e^{z_1^2+z_2^2}+2(z_2-3) \end{pmatrix}$$

Can we solve the system? Not in closed form.

$$2z_1e^{z_1^2+z_2^2} + 2(z_1 - 2) = 0$$
  
$$2z_2e^{z_1^2+z_2^2} + 2(z_2 - 3) = 0$$

# A Problem

- ► The function **is differentiable**<sup>2</sup>.
- But we can't set gradient to zero and solve.
- **How do we find the minimum**?

<sup>&</sup>lt;sup>2</sup>The gradient exists everywhere.

# **A Solution**

- Idea: iterate towards a minimum, step by step.
- Start at an arbitrary location.
- At every step, move in direction of steepest descent.
  - ▶ i.e., the negative gradient.

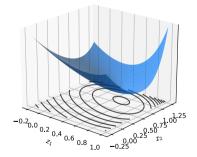

#### Exercise

The gradient of a function  $f(\vec{z})$  at (1, 1) is  $(2, 1)^T$ . If you're trying to minimize  $f(\vec{z})$ , which place should you go to next?

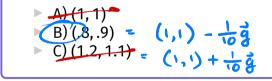

$$\vec{z}^{(t+1)}=\vec{z}^{(t)}-\eta\times\frac{df}{d\vec{z}}(\vec{z}^{(t)})$$

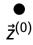

$$\vec{z}^{(t+1)}=\vec{z}^{(t)}-\eta\times\frac{df}{d\vec{z}}(\vec{z}^{(t)})$$

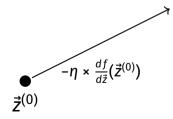

$$\vec{z}^{(t+1)}=\vec{z}^{(t)}-\eta\times\frac{df}{d\vec{z}}(\vec{z}^{(t)})$$

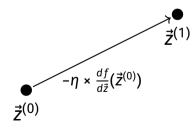

$$\vec{z}^{(t+1)}=\vec{z}^{(t)}-\eta\times\frac{df}{d\vec{z}}(\vec{z}^{(t)})$$

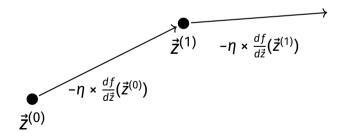

$$\vec{z}^{(t+1)}=\vec{z}^{(t)}-\eta\times\frac{df}{d\vec{z}}(\vec{z}^{(t)})$$

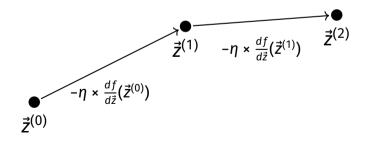

#### **Gradient Descent**

To minimize  $f(\vec{z})$ :

- Pick arbitrary starting point  $\vec{z}^{(0)}$ , learning rate  $\eta > 0$
- Until convergence, repeat:
  - **Compute gradient:**  $\frac{df}{d\vec{z}}(\vec{z}^{(t)})$  at  $\vec{z}^{(t)}$ .
  - **Update:**  $\vec{z}^{(t+1)} = \vec{z}^{(t)} \eta \times \frac{df}{d\vec{z}}(\vec{z}^{(t)}).$
- When converged, return  $\vec{z}^{(t)}$ .
  - It is (approximately) a local minimum.

# **Stopping Criterion**

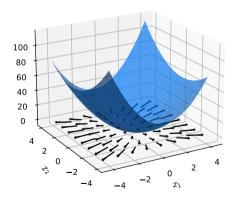

- Close to a minimum, gradient is small.
- Idea: stop when  $\left\| \frac{df}{d\vec{z}}(\vec{z}^{(t)}) \right\|$  is small.
  - Alternative: stop when  $\|\vec{z}^{(t+1)} \vec{z}^{(t)}\|$  is small.

```
def gradient descent(
    gradient, z o, learning rate, stop threshold
):
    Z = Z \Theta
    while True:
        z new = z - learning rate * gradient(z)
        if np.linalg.norm(z new - z) < stop threshold:
            break
        z = z new
    return z new
```

# **Picking Parameters**

- The learning rate and stopping threshold are parameters.
- They need to be chosen carefully for each problem.
- If not, the algorithm may not converge.

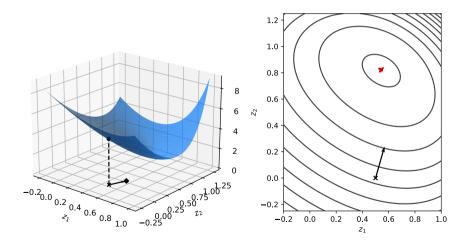

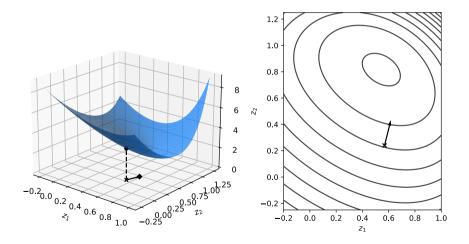

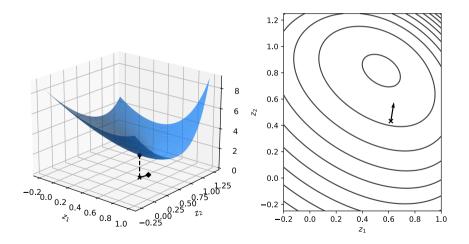

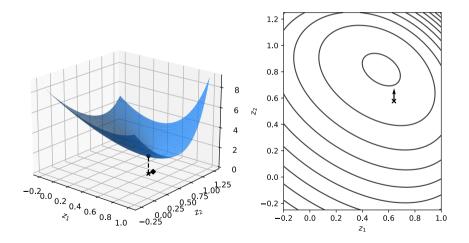

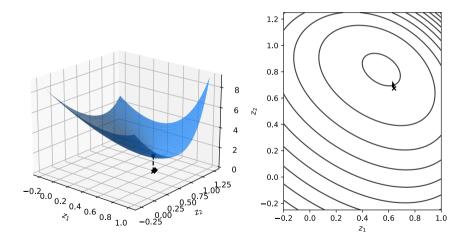

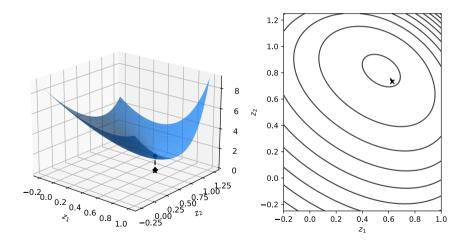

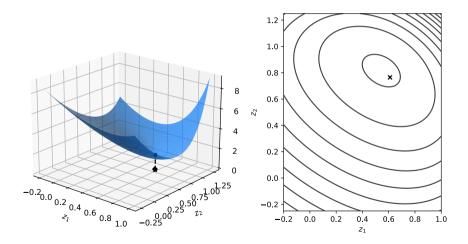

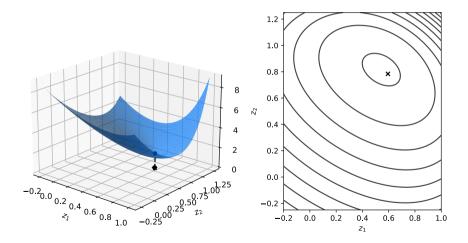

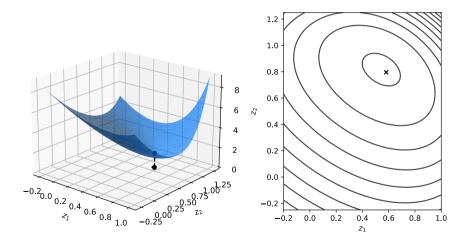

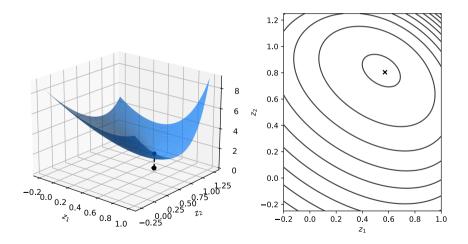

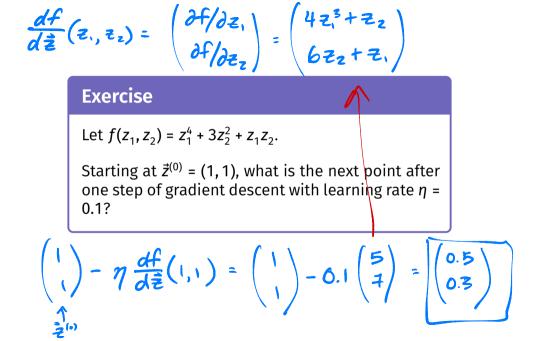

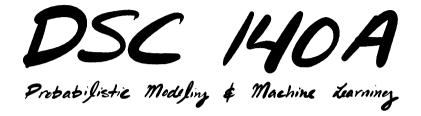

Lecture 3 | Part 4

**Gradient Descent for ERM** 

#### **Gradient Descent for ERM**

In ERM, our goal is to minimize empirical risk:<sup>3</sup>

$$R(\vec{w}) = \frac{1}{n} \sum_{i=1}^{n} \ell(\text{Aug}(\vec{x}^{(i)}) \cdot \vec{w}, y_i)$$

Often, we can minimize using gradient descent.

<sup>&</sup>lt;sup>3</sup>We've assumed H is a linear prediction function.

 $\frac{d}{dx} \left[ f(x) + g(x) \right]$  The Gradient of the Risk  $\frac{d}{dx} \left[ f(x) + g(x) \right]$  The gradient of the empirical risk is:

$$\frac{dR}{d\vec{w}}(\vec{w}) = \frac{d}{d\vec{w}} \left( \frac{1}{n} \sum_{i=1}^{n} \ell(\operatorname{Aug}(\vec{x}^{(i)}) \cdot \vec{w}, y_i) \right)$$
$$= \frac{1}{n} \sum_{i=1}^{n} \frac{d\ell}{d\vec{w}} (\operatorname{Aug}(\vec{x}^{(i)}) \cdot \vec{w}, y_i)$$

Gradient of risk is average gradient of loss.

As far as we can go without knowing the loss.

### The Gradient of the MSE

Recall: the mean squared error is the empirical risk with respect to the square loss:

$$R(\vec{w}) = \frac{1}{n} \sum_{i=1}^{n} (\text{Aug}(\vec{x}^{(i)}) \cdot \vec{w} - y_i)^2$$

► The gradient is:

$$\frac{dR}{d\vec{w}}(\vec{w}) = \frac{1}{n} \sum_{i=1}^{n} \frac{d}{d\vec{w}} (\operatorname{Aug}(\vec{x}^{(i)}) \cdot \vec{w} - y_i)^2$$

$$\frac{d}{dw} (xw - y)^{2} = 2(xw - y) \cdot \frac{d}{dw} (xw - y) = 2(xw - y) \times \frac{d}{dw} (xw) = x$$

$$\frac{d}{dw} (xw) = x$$
Exercise
$$\frac{d}{dw} (xw) = \frac{1}{2} \times \frac{1}{2} \times \frac{1}{2} = 2 \left[ Aug(x^{(i)}) \cdot \vec{w} - y_{i} \right]^{2} = \frac{1}{2} \times \frac{1}{2} \times$$

#### The Gradient of the MSE

The gradient of the mean squared error is:<sup>4</sup>

$$\frac{dR}{d\vec{w}}(\vec{w}) = \frac{2}{n} \sum_{i=1}^{n} (\operatorname{Aug}(\vec{x}^{(i)}) \cdot \vec{w} - y_i) \operatorname{Aug}(\vec{x}^{(i)})$$

• Each training point  $\vec{x}^{(i)}$  contributes to the gradient.

<sup>4</sup>We saw before that  $\frac{dR}{d\vec{w}}(\vec{w}) = 2X^T X \vec{w} - 2X^T \vec{y}$ . These two are actually equal.

#### Exercise

What will be the gradient if every prediction is exactly correct?

$$\frac{dR}{d\vec{w}}(\vec{w}) = \frac{2}{n} \sum_{i=1}^{n} (\operatorname{Aug}(\vec{x}^{(i)}) \cdot \vec{w} - y_i) \operatorname{Aug}(\vec{x}^{(i)})$$
Zero

### **Gradient Descent for Least Squares**

- ► We can perform least squares regression by solving the normal equations:  $\vec{w}^* = (X^T X)^{-1} X^T \vec{y}$ .
- But we can find the same solution using gradient descent:

$$\vec{w}^{(t+1)} = \vec{w}^{(t)} - \eta \times \frac{2}{n} \sum_{i=1}^{n} (\operatorname{Aug}(\vec{x}^{(i)}) \cdot \vec{w}^{(t)} - y_i) \operatorname{Aug}(\vec{x}^{(i)})$$

### Example

We will run gradient descent to train a least squares regression model on the following data:

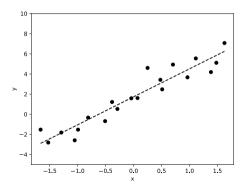

#### Exercise

The plot below shows a linear prediction function using weight vector  $\vec{w}^{(0)}$ .

What is the sign of the **second** entry of  $\frac{dR}{d\vec{w}}(\vec{w}^{(0)})$ ?

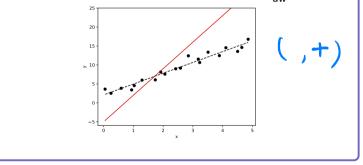

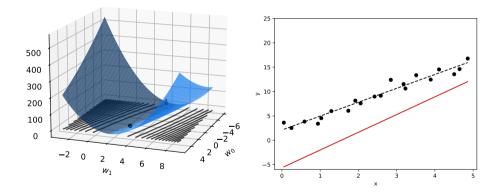

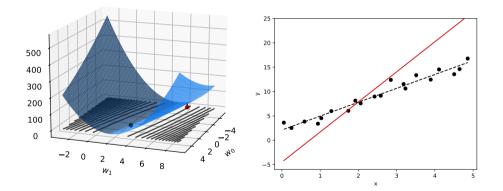

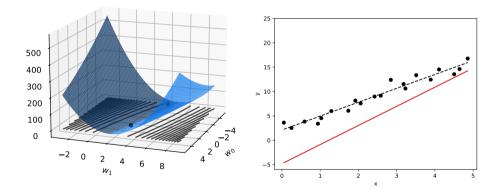

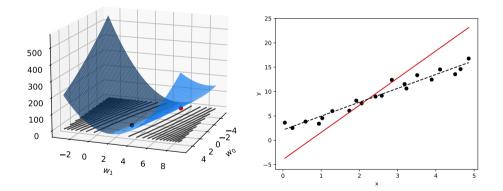

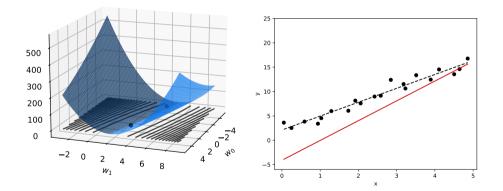

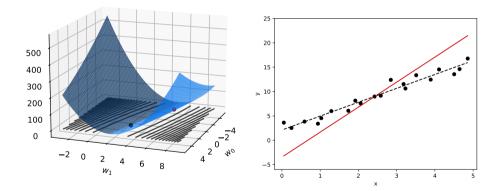

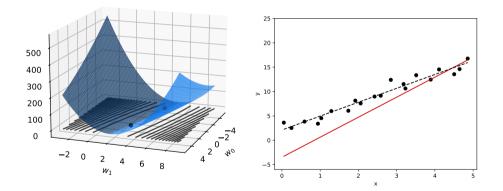

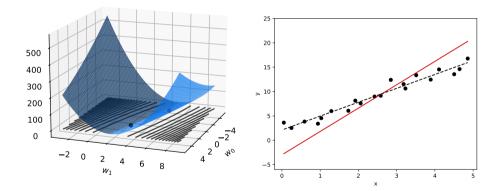

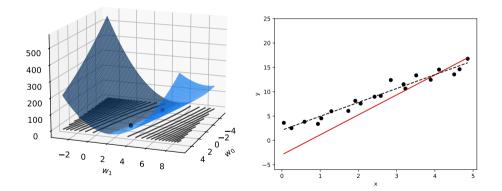

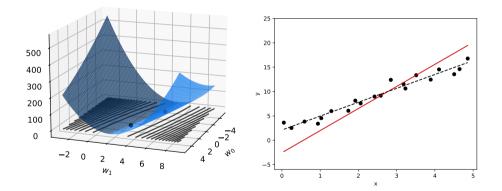

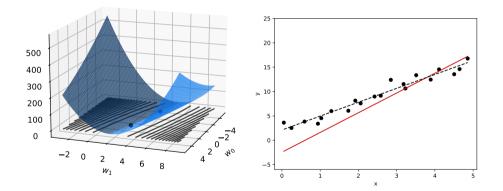

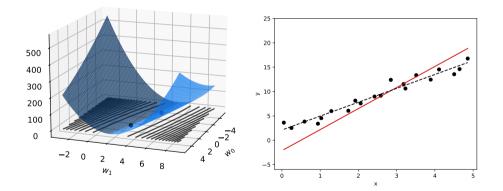

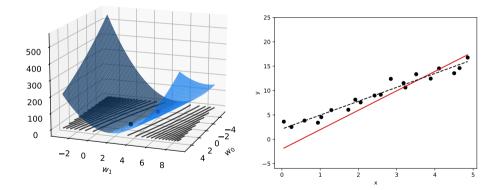

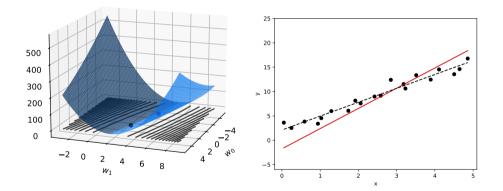

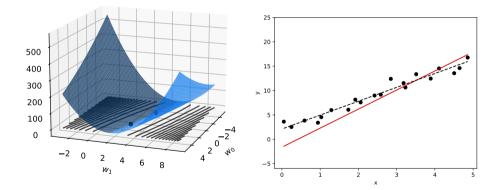

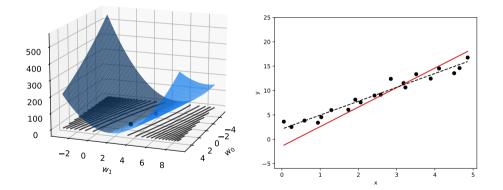

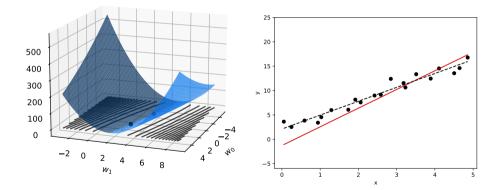

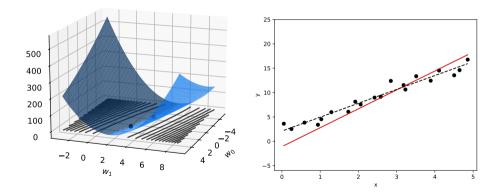

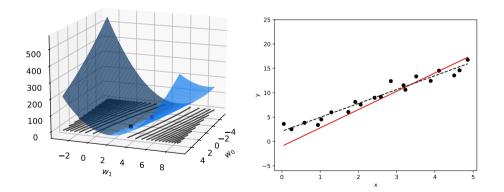

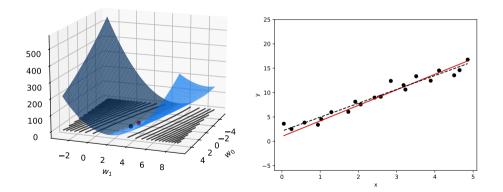

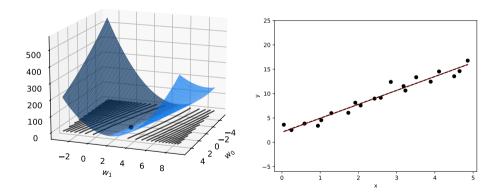

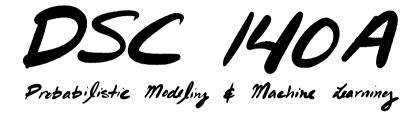

Lecture 3 | Part 5

**Appendix: From Theory to Practice** 

### **In Practice**

- ► (S)GD is **heavily used** in machine learning.
- Can be used to solve many optimization problems.
- But it can be tricky to get working.

### **Learning Rate**

The learning rate has to be chosen carefully.

- If too large, the algorithm may diverge.
- If too small, the algorithm may converge slowly.

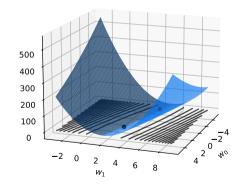

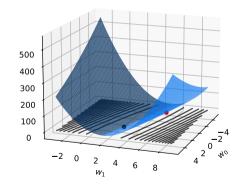

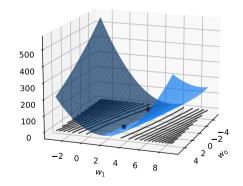

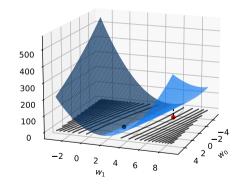

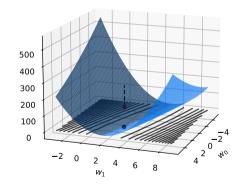

- ► To diagnose, print  $R(\vec{w})$  at each iteration.
- If it is increasing consistently, the algorithm is diverging.
- Fix: decrease the learning rate.
   But not by too much! Then it may converge too slowly.

#### Problem

When the contours are "long and skinny," you will be forced to pick a very small learning rate.

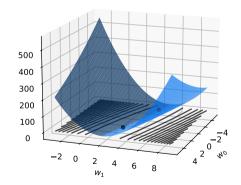

### A Fix

- Scaling (standardizing) the features can help.
- This makes the contours more circular.
- Doesn't change the prediction!

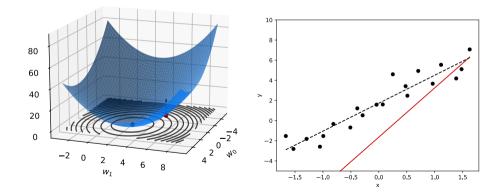

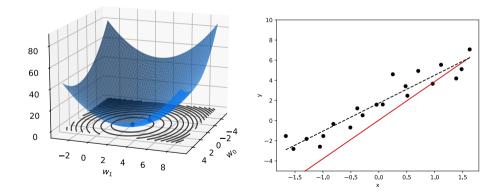

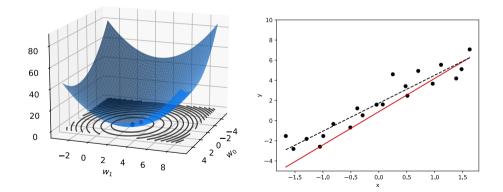

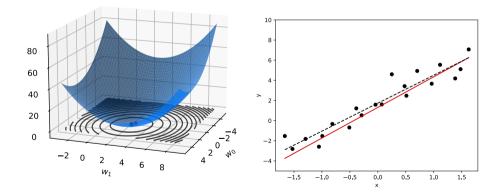

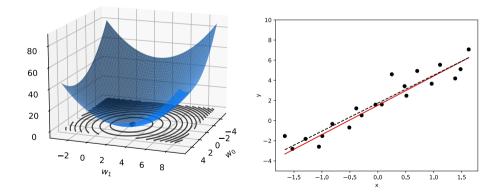

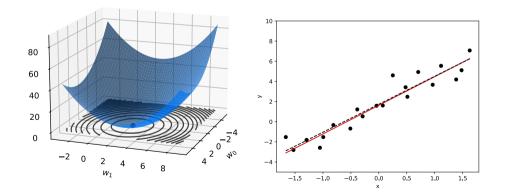

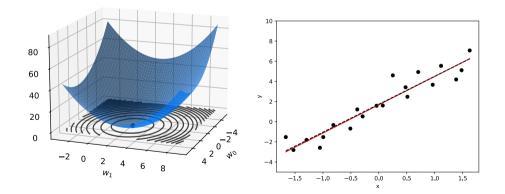

### **Next Time**

- How do we minimize the risk with respect to absolute loss?
- When is gradient descent guaranteed to converge?